# GUIA DOCENTE DE LA ASIGNATURA (∾) ANÁLISIS DEL CÁLCULO INFORMÁTICO DE ESTRUCTURAS

Curso 2019-2020 (Fecha última actualización: 14/05/2019)

(Fecha de aprobación en Consejo de Departamento: 23/05/2019)

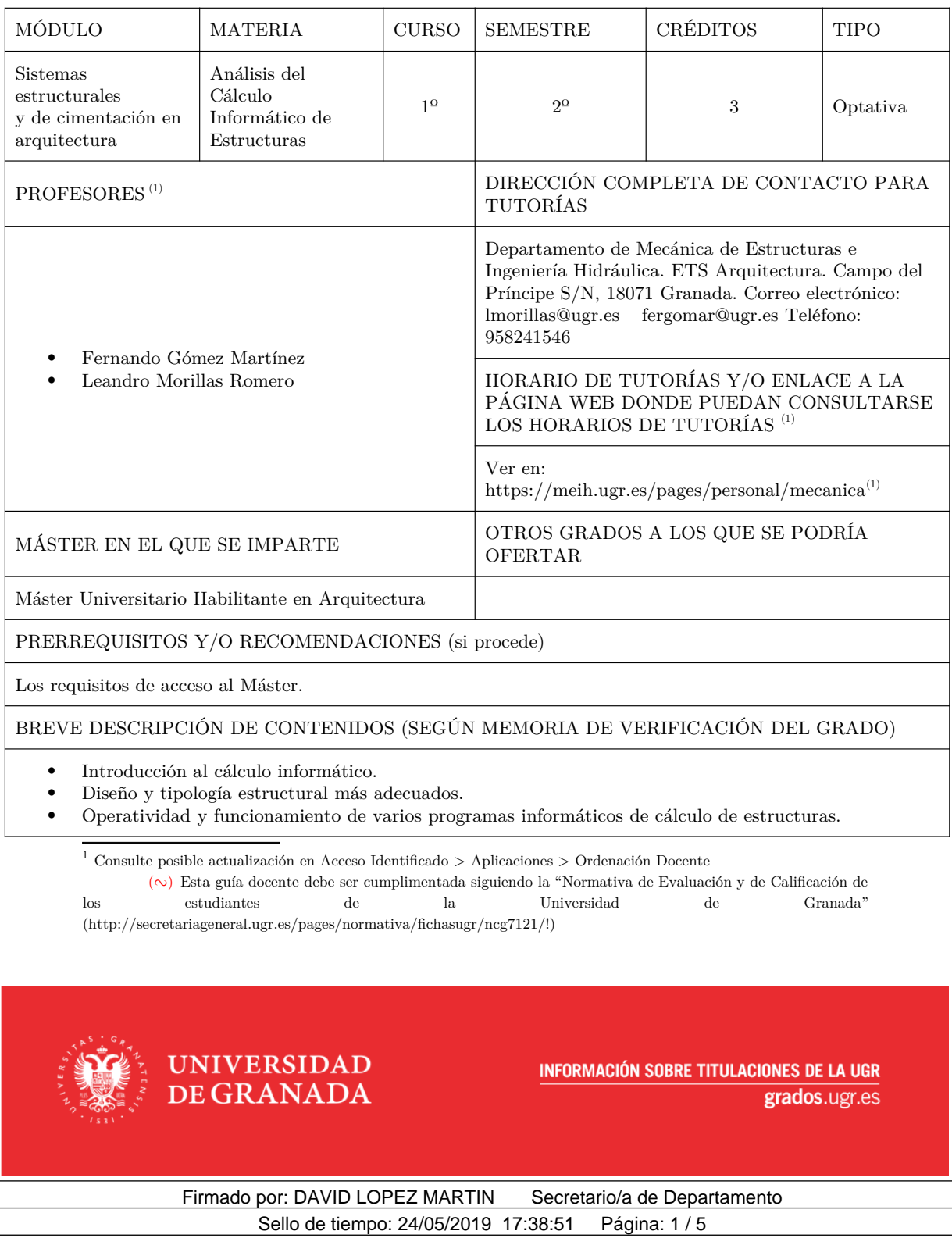

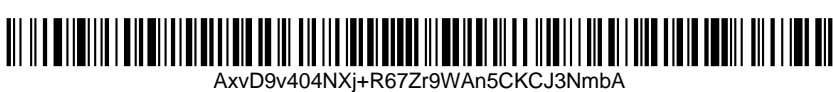

- Operatividad y funcionamiento de un programa informático de análisis estructural.
- Cálculo de un caso práctico en Hormigón armado.
- Cálculo de un caso práctico en Acero.
- Salida de Resultados.
- Discusión de resultados.
- Análisis de datos más significativos.

## COMPETENCIAS GENERALES Y ESPECÍFICAS

Generales y básicas

- CG1 Conocimiento de los métodos de investigación y preparación de proyectos de construcción.
- CG2 Crear proyectos arquitectónicos que satisfagan a su vez las exigencias estéticas y las técnicas, y los requisitos de los usuarios del edificio respetando los límites impuestos por los factores presupuestarios y la normativa sobre construcción
- CG3 Comprender la profesión de arquitecto y su función en la sociedad, en particular, elaborando proyectos que tengan en cuenta los factores sociales
- CB6 Poseer y comprender conocimientos que aporten una base u oportunidad de ser originales en el desarrollo y/o aplicación de ideas, a menudo en un contexto de investigación
- CB7 Que los estudiantes sepan aplicar los conocimientos adquiridos y su capacidad de resolución de problemas en entornos nuevos o poco conocidos dentro de contextos más amplios (o multidisciplinares) relacionados con su área de estudio
- CB8 Que los estudiantes sean capaces de integrar conocimientos y enfrentarse a la complejidad de formular juicios a partir de una información que, siendo incompleta o limitada, incluya reflexiones sobre las responsabilidades sociales y éticas vinculadas a la aplicación de sus conocimientos y juicios
- CB9 Que los estudiantes sepan comunicar sus conclusiones y los conocimientos y razones últimas que las sustentan a públicos especializados y no especializados de un modo claro y sin ambigüedades
- CB10 Que los estudiantes posean las habilidades de aprendizaje que les permitan continuar estudiando de un modo que habrá de ser en gran medida autodirigido o autónomo.

## Transversales

- CT2 Capacidad para dinamizar y liderar equipos de trabajo multidisciplinares
- CT3 Capacidad para adoptar soluciones creativas que satisfagan adecuadamente las diferentes necesidades planteadas.
- CT5 Capacidad para gestionar la información, identificando las fuentes necesarias, los principales tipos de documentos técnicos y científicos, de una manera adecuada y eficiente

## Específicas

- CE1 Aptitud para concebir, calcular, diseñar e integrar en edificios y conjuntos urbanos y ejecutar estructuras de edificación
- CE2 Aptitud para concebir, calcular, diseñar e integrar en edificios y conjuntos urbanos y ejecutar sistemas de división interior, carpintería, escaleras y demás obra acabada
- CE3 Aptitud para concebir, calcular, diseñar e integrar en edificios y conjuntos urbanos y ejecutar sistemas de cerramiento, cubierta y demás obra gruesa
- CE5 Aptitud para la concepción, la práctica y el desarrollo de proyectos básicos y de ejecución, croquis y anteproyectos
- CE7 Aptitud para la concepción, la práctica y el desarrollo de dirección de obras
- CE9 Aptitud para intervenir en y conservar, restaurar y rehabilitar el patrimonio construido

OBJETIVOS (EXPRESADOS COMO RESULTADOS ESPERABLES DE LA ENSEÑANZA)

Familiarizarse con la interfaz del software de cálculo de estructuras.

**UNIVERSIDAD** 

**DE GRANADA** 

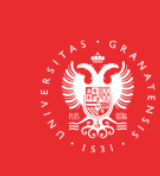

**INFORMACIÓN SOBRE TITULACIONES DE LA UGR** 

grados.ugr.es

Firmado por: DAVID LOPEZ MARTIN Secretario/a de Departamento Sello de tiempo: 24/05/2019 17:38:51 Página: 2 / 5

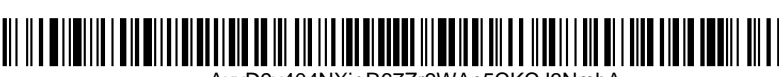

AxvD9v404NXj+R67Zr9WAn5CKCJ3NmbA

- Comprender el procedimiento de análisis del programa.
- Combinar el análisis con el diseño de la estructura.
- Entender la importancia de la geometría de la estructura.
- Manejar, manipular y editar la entrada de datos.
- Analizar, interpretar y optimizar los resultados del programa.
- Extraer y editar la información proporcionada por el programa.
- Elaborar la documentación técnica de la estructura de los proyectos arquitectónicos.
- Proporcionar los métodos de trabajo y conocimientos adecuados para la realización de proyectos profesionales, incluido el Proyecto Final de Máster, que demuestren que el alumno está suficientemente capacitado para enfrentarse al ejercicio profesional de la arquitectura.

#### TEMARIO DETALLADO DE LA ASIGNATURA

#### TEMARIO TEÓRICO:

Unidad 1: Estructuras de barras de acero y madera

- Tema 2.1. Introducción
	- o Descripción del software, funcionamiento y descripción del edificio a analizar.
- Tema 2.2. Entrada de datos
	- o Datos generales, normativa y tipo de materiales.
		- o Introducción de nudos, condiciones de contorno, barras, arriostramientos, coeficientes de pandeo y límites de flecha, acciones y elementos de cimentación.
- Tema 2.3. Cálculo y análisis de la estructura
	- o Cimientos, viento, fuego, sismo.
	- o Análisis e interpretación de resultados: esfuerzos y errores.
	- o Edición y optimización de la estructura.
	- o Uniones
- Tema 2.4. Listados y planos de obra
	- o Obtención y edición de la memoria y listados de cálculo.
	- o Obtención y edición de los planos de obra.

Unidad 2: Estructuras de pisos de hormigón armado

- Tema 1.1. Introducción
	- o Descripción del software, funcionamiento y descripción del edificio a analizar.
	- Tema 1.2. Entrada de datos
		- o Datos generales, normativa y tipo de materiales.
		- o Introducción de plantas, pilares, pantallas, vigas, muros y forjados.
		- o Escaleras, cargas y elementos de cimentación.
- Tema 1.3. Cálculo y análisis de la estructura
	- o Cimientos, viento, fuego, sismo.
	- o Análisis e interpretación de resultados: esfuerzos y errores.
	- o Edición y optimización de la estructura.
	- Tema 1.4. Listados y planos de obra
		- o Obtención y edición de la memoria y listados de cálculo.
		- o Obtención y edición de los planos de obra.
- TEMARIO PRÁCTICO:
	- Taller 1: Desarrollo de modelos informáticos del TFM.

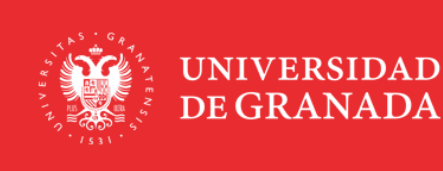

**INFORMACIÓN SOBRE TITULACIONES DE LA UGR** 

grados.ugr.es

Firmado por: DAVID LOPEZ MARTIN Secretario/a de Departamento

Sello de tiempo: 24/05/2019 17:38:51 Página: 3 / 5

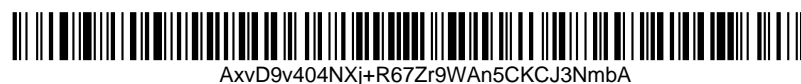

## BIBLIOGRAFÍA

## BIBLIOGRAFÍA FUNDAMENTAL:

- Código Técnico de la Edificación (SE, SE-AE, SE-C, SE-A, SE-F, SE-M, SI). NCSE02.
- Instrucciones EHE08, EAE.
- BIBLIOGRAFÍA COMPLEMENTARIA:
	- Eurocódigo 2, 3 y 8.
	- Torroja, E. Razón y ser de los tipos estructurales.
	- Benson, C.S. Proyecto de Estructuras.

#### ENLACES RECOMENDADOS

- https://www.architrave.es/
- http://www.arktec.com/
- https://www.autodesk.com/products/robot-structural-analysis/overview
- http://www.buildsoft.eu/es
- http://www.csiespana.com/
- http://www.cype.es/
- http://www.limitstate.com/

#### METODOLOGÍA DOCENTE

- Lecciones magistrales/expositivas
- Sesiones de discusión y debate
- Resolución de problemas y estudio de casos prácticos
- Ejercicios de simulación
- Análisis de fuentes y documentos
- Realización de trabajos en grupo

#### EVALUACIÓN (INSTRUMENTOS DE EVALUACIÓN, CRITERIOS DE EVALUACIÓN Y PORCENTAJE SOBRE LA CALIFICACIÓN FINAL, ETC.)

Los instrumentos de evaluación y su ponderación serán:

Seguimiento de actividades a realizar en clase (50%).

**UNIVERSIDAD** 

DE GRANADA

- Realización de un modelo informático en grupo (20%).
- Realización de un modelo informático del proyecto TFM (30%).

DESCRIPCIÓN DE LAS PRUEBAS QUE FORMARÁN PARTE DE LA EVALUACIÓN ÚNICA FINAL ESTABLECIDA EN LA "NORMATIVA DE EVALUACIÓN Y DE CALIFICACIÓN DE LOS ESTUDIANTES DE LA UNIVERSIDAD DE GRANADA"

Los estudiantes que se acojan a la evaluación única final en las dos primeras semanas de impartición de la asignatura, o que acudan a ella por causas excepcionales, realizarán una prueba única (examen) en la que realizarán el cálculo informático de una estructura propuesta.

INFORMACIÓN ADICIONAL

Los estudiantes deben contar con un ordenador personal e instalar el software.

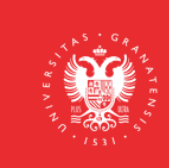

**INFORMACIÓN SOBRE TITULACIONES DE LA UGR** 

grados.ugr.es

Firmado por: DAVID LOPEZ MARTIN Secretario/a de Departamento Sello de tiempo: 24/05/2019 17:38:51 Página: 4 / 5

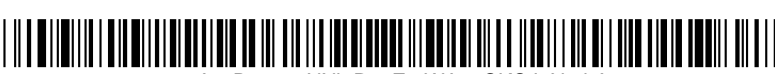

AxvD9v404NXj+R67Zr9WAn5CKCJ3NmbA

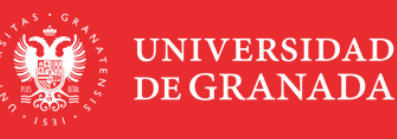

INFORMACIÓN SOBRE TITULACIONES DE LA UGR

grados.ugr.es

Firmado por: DAVID LOPEZ MARTIN Secretario/a de Departamento

Sello de tiempo: 24/05/2019 17:38:51 Página: 5 / 5

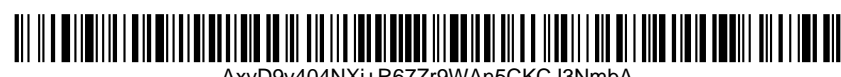

AxvD9v404NXj+R67Zr9WAn5CKCJ3NmbA